# **Amplify Your Research with Social Media Networking**

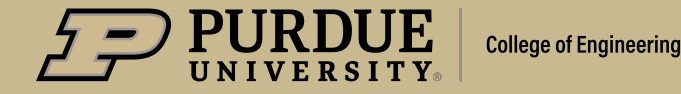

# **Social Post Examples**

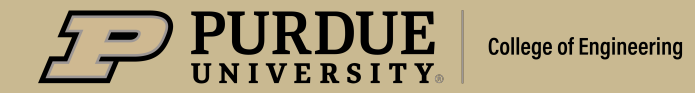

### **Alexandra Boltasseva - Electrical and Computer Engineer**

# **Twitter** Followers **2,011**

ECE has 1,624

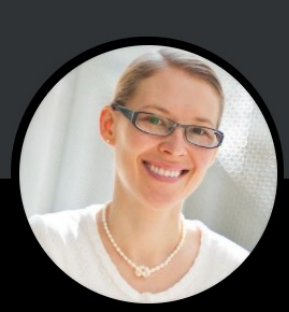

**Alexandra Boltasseva** @ABoltasseva Follows you

Dr, PhD, Prof. at Purdue Uni, Editor-in-Chief #OSA\_OMEx, Fellow #O! #IEEE member #APS #MRS, #optics #nanophotonics #materials #FO @MIPT\_eng @DTUtweet

 $\circledcirc$  West Lafayette, IN  $\circledcirc$  engineering.purdue.edu/~aeb/ **EED** Joined August 2016

**1,271 Following** 

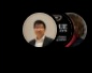

2,011 Followers

Followed by Letian Dou @ Purdue, Purdue Quantum Science and Engi Institute, and 38 others you follow

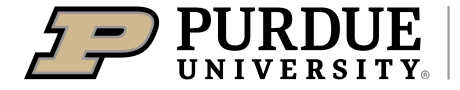

**College of Engineering** 

### **Alexandra Boltasseva –Electrical and Computer Engineering**

Use community relevant #hashtags

### **Alexandra Boltasseva**

@ABoltasseva Follows you

Dr, PhD, Prof. at Purdue Uni, Editor-in-Chief #OSA\_OMEx, Fellow #OSA #SPIE #IEEE member #APS #MRS, #optics #nanophotonics #materials #FOPF @MIPT\_eng @DTUtweet

### Promote your work, also at other insitutions

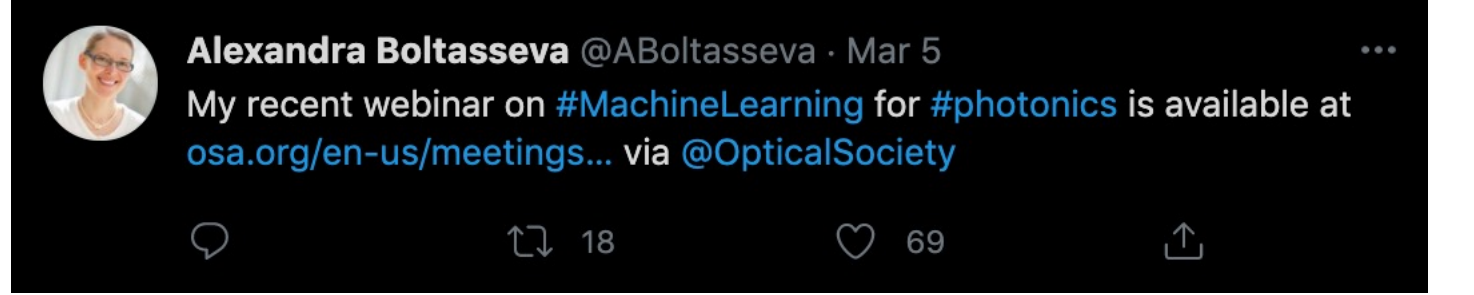

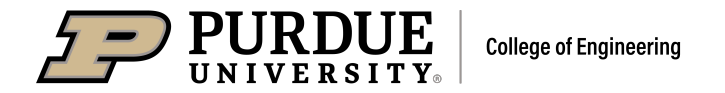

### Alexandra Boltasseva - Electrical and Computer Engineering

### **Retweet and Quote Tweet**

**17 1** 

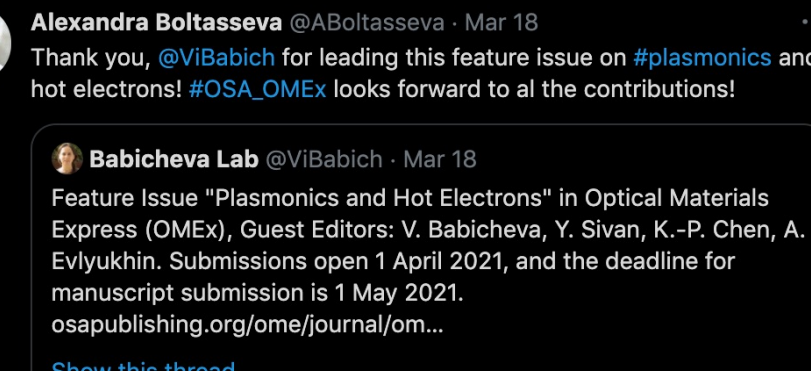

Alexandra Boltasseva Retweeted

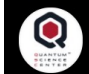

**Quantum Science Center** @QuantumSciCtr

.@LifeAtPurdue will host the QSC's first #quantum summer school! All participants will have the opportunity to receive training from experts, and QSC members can also compete in a Science Communication "Shark Tank." Learn more: bit.ly/3dQNMaG

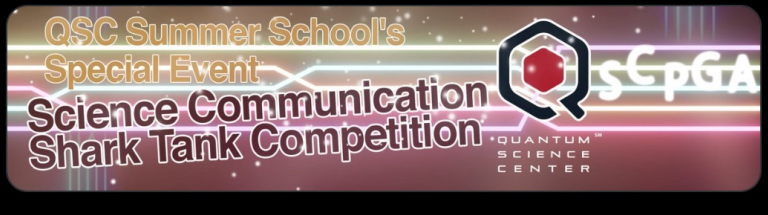

12:26 PM · Mar 22, 2021 · Twitter Web App

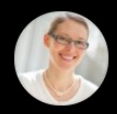

 $\uparrow$ 

Alexandra Boltasseva @ABoltasseva · Mar 16 Congratulations to the whole team!

#### **R** CUNY Research @CUNYResearch · Mar 16

 $17$ 

Congratulations to @andrea\_alu, Electrical Engineering Prof. @CityCollegeNY & @asrc\_gc Photonics Initiative Director, & his collaborators on winning a five-year \$7.5M grant via the @DeptofDefense's MURI competition to develop a "super camera"! Read more: eurekalert.org/pub\_releases/2...

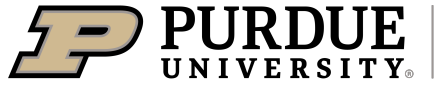

 $\bigcirc$ 

 $\circ$  6

◯

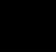

 $O<sub>7</sub>$ 

 $\uparrow$ 

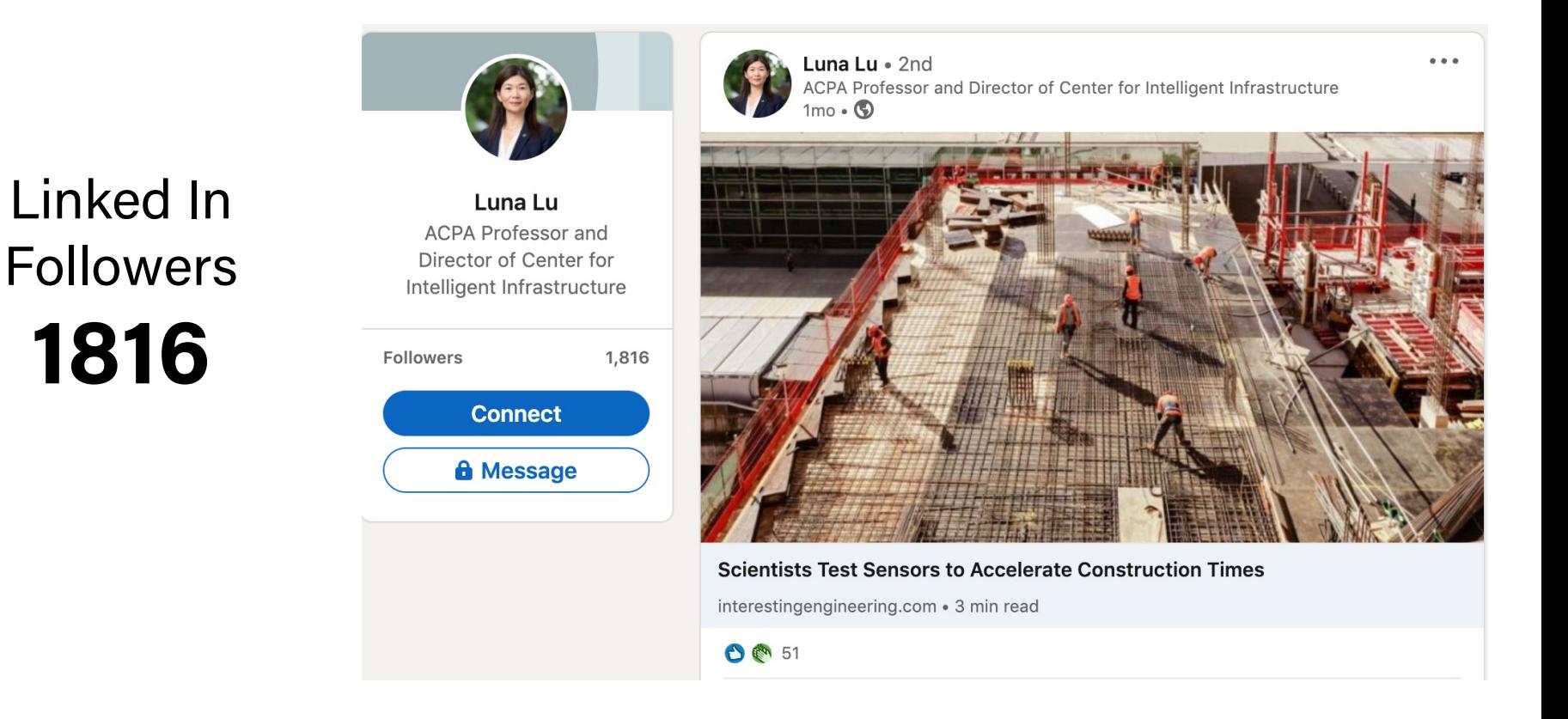

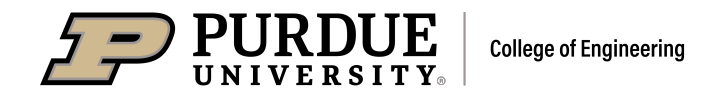

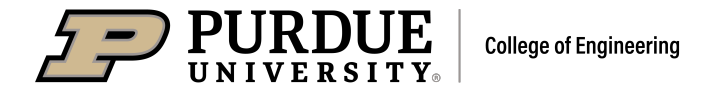

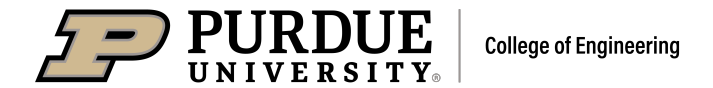

### Linked In Followers

**2,474**

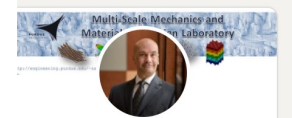

Pablo Zavattieri

Jerry M. and Lynda T. Engelhardt Professor of

Civil Engineering at

Purdue University at **Purdue University** 

**Connect** 

**A** Message

Followers

Pablo Zavattieri · 2nd Jerry M. and Lynda T. Engelhardt Professor of Civil Engineering at Purdue.  $5mo \cdot$  Edited  $\cdot$   $\circledcirc$ 

Our latest Nature paper on the Diabolical Ironclad Beetle (https://lnkd.in/ehj7UGS). Collaboration with David Kisailus, Jesus Rivera (from UC Riverside/Irvine) and Maryam Hosseini and David Restrepo from ...see more

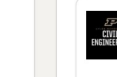

2.474

Lyles School of Civil Engineering at Purdue 1,552 followers  $5mo \cdot \circled{0}$ 

The diabolical ironclad beetle is so tough, it can survive getting run over by a car applying ~100 newtons of force. Engineers from Lyles School of Civil Engineering and the Henry Samueli School of Engineering at UC Ir ... see more

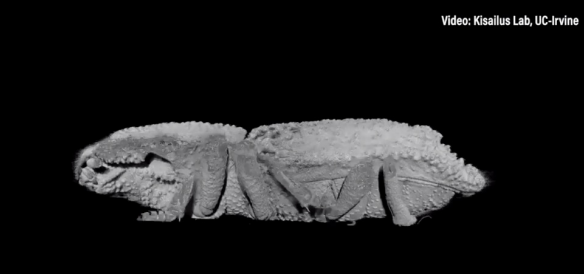

Engineers from Purdue University and UC-Irvine<br>teamed up to unlock the beetle's secrets.

 $\bigcirc$   $\bigcirc$   $\bigcirc$  91  $\cdot$  12 comments

### Twitter Followers **1500**

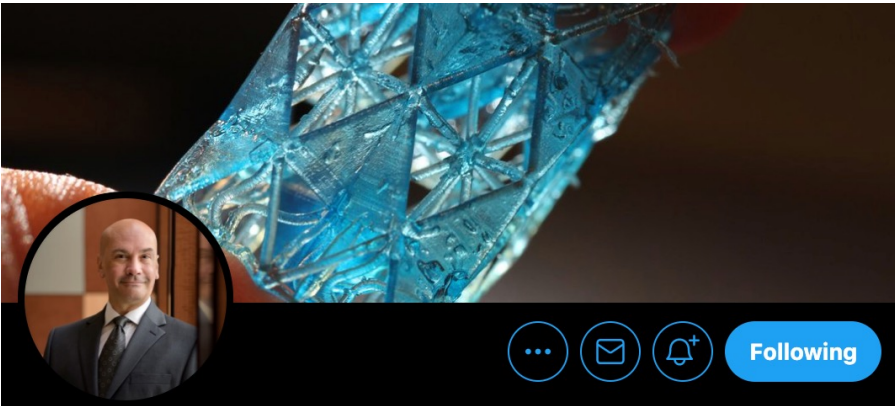

**Pablo Zavattieri** @PabloZavattieri Follows you

Jerry M. and Lynda T. Engelhardt Professor in Civil Engineering (@PurdueCE), **Purdue University** 

 $\circledcirc$  West Lafayette, IN  $\circledcirc$  engineering purdue edu/~zavattie/ **Bill** Joined August 2015

4,127 Following 1,500 Followers

Followed by Herrick Student Resource Committee, Chi Hwan Lee, and 56 others you follow

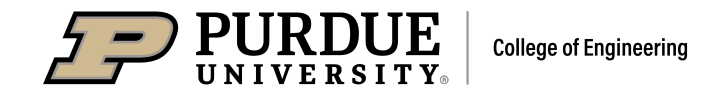

دجم ENGINEERING

Purdue Engineering @PurdueEngineers · Oct 21, 2020 The diabolical ironclad beetle is so tough, it can survive getting run over by a car applying ~100 newtons of force. Engineers from @PurdueCE and @UCIEngineering teamed up to unlock the beetle's secrets, in a paper published in @nature  $\mathscr{P}$  bit.ly/di-beetle

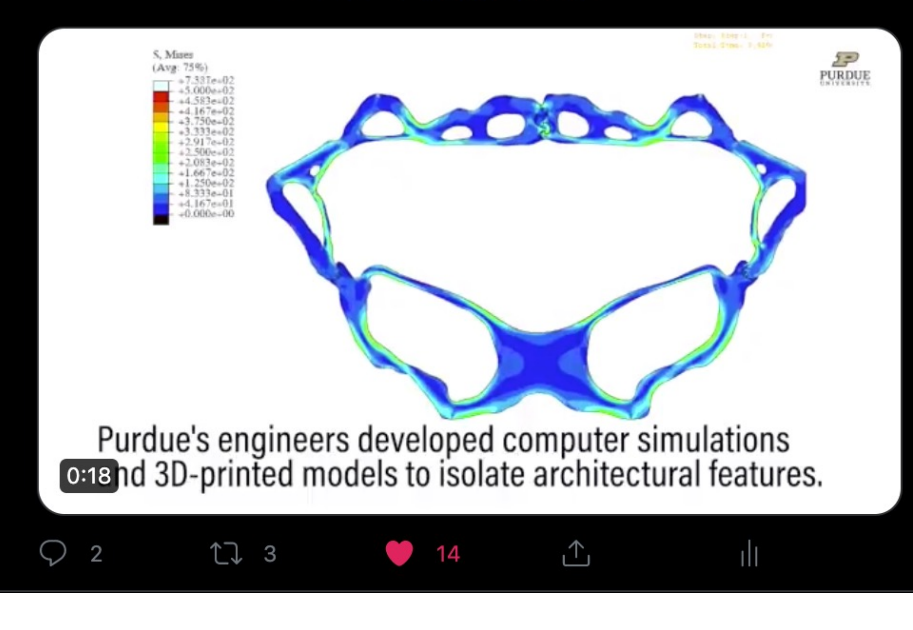

102 engagements 2699 impressions, 938 media views, 14 Likes, 3 Retweets

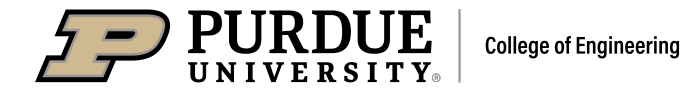

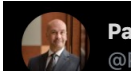

Pablo Zavattieri @PabloZavattieri

Our latest @nature paper on the super tough Diabolical Ironclad Beetle. Work done by my PhD student @MaryamH14832794 and postdoc @davidrpoa @PurdueCE @LifeAtPurdue. Another great collaboration with David Kisailus (UC Irvine) shorturl.at/glQR6

go.nature.com/2TrDbrn

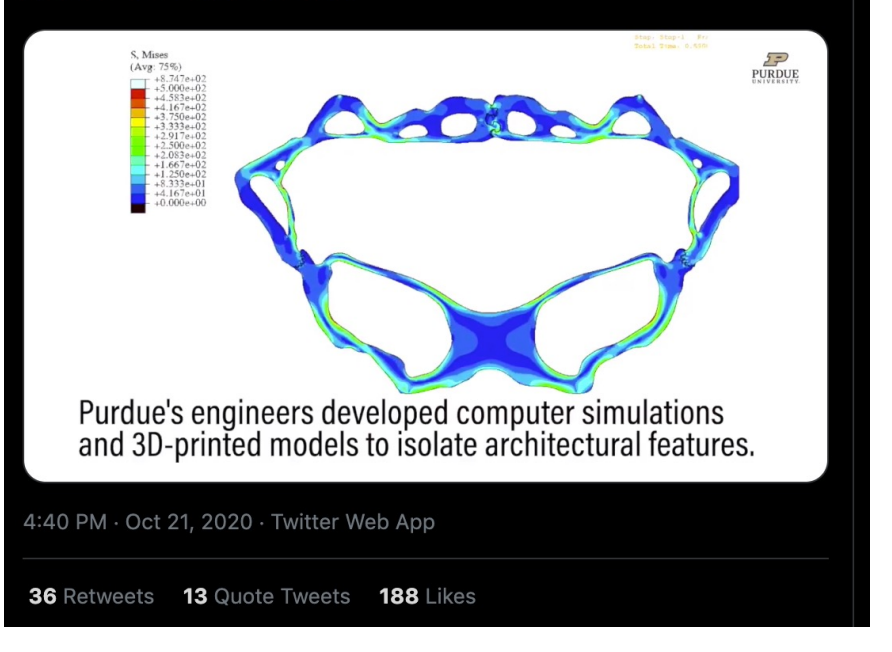

2200 engagements 14,666 impressions, 3707 media views, 188 Likes, 36 Retweets 13 quote tweets

# 267,383 views

### #2 most viewed YouTube video

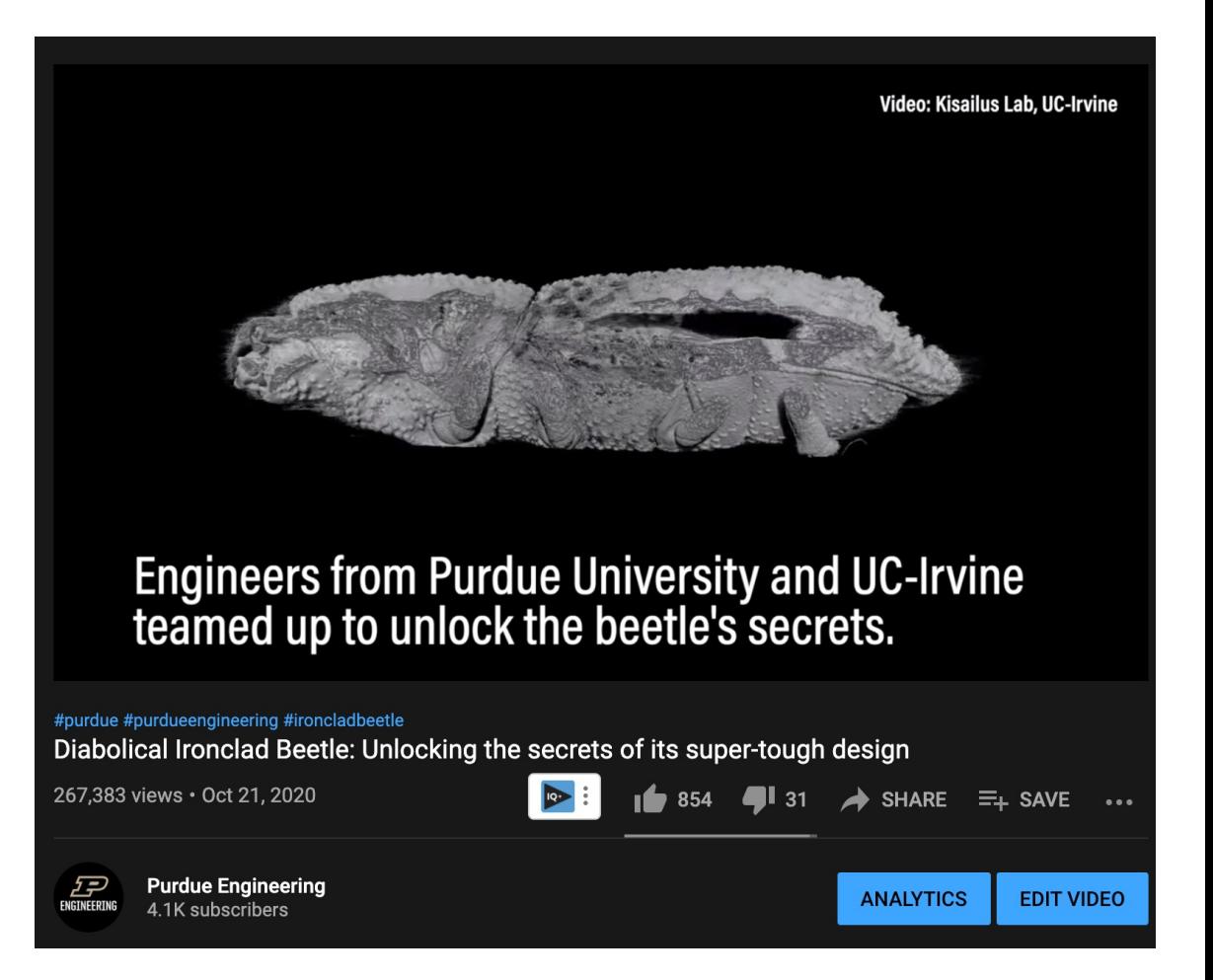

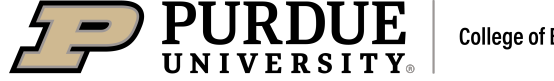

### **Post/Shares from National Organizations**

 $3w \cdot Q$ 

#### **Correlated Solutions** @CorrelatedSol

Congrats to the crew @PurdueCE on their important new research and for getting published in @nature & @nytimes. We're excited to see that #digitalimagecorrelation from the VIC-3D system played a part, and we look forward to the next chapter! #crushingit nytimes.com/2020/10/21/sci...

#### **Dablo Zavattieri** @PabloZavattieri · Oct 21, 2020

Our latest @nature paper on the super tough Diabolical Ironclad Bee done by my PhD student @MaryamH14832794 and postdoc @davic @PurdueCE @LifeAtPurdue. Another great collaboration with David (UC Irvine) shorturl.at/glQR6 go.nature.com/2TrDbrn

Show this thread

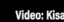

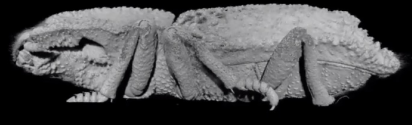

Engineers from Purdue University and UC-Irvir<br>
oracter way of the beetle's secrets.

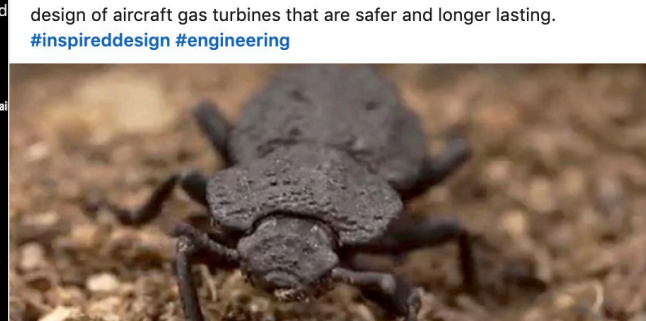

Pablo Zavattieri (USFOE 2014) at Purdue University is taking engineering cues

from the exoskeleton of the diabolical ironclad beetle, which could inspire the

NAE Frontiers of Engineering Alumni · 2nd

NAE Program Office at The National Academies

Diabolical ironclad beetle adds inspiration to structural strength theengineer.co.uk . 3 min read

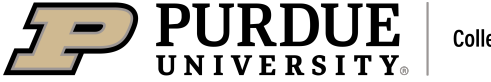

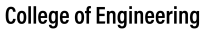

 $0.0.0$ 

National Academy of Engineering @theNAEna

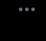

#USFOE alum @PabloZavattieri is #Engineering a material that mimics the human bone. These 3D-printed lightweight materials could last up to 100 times longer for use in a variety of structures. Read more about this innovation here: phys.org/news/2019-12-h...

@PurdueEngineers

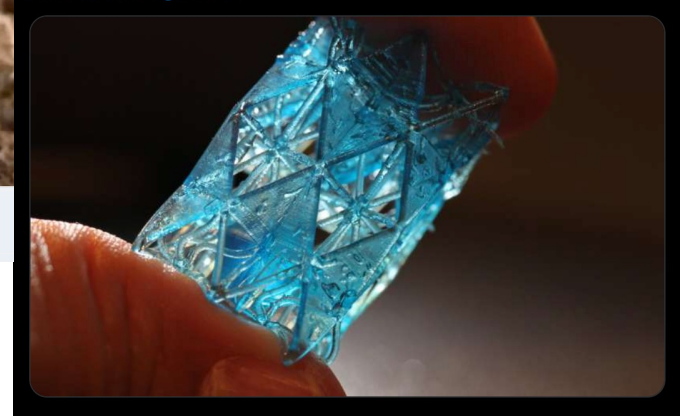

4:42 PM · Dec 10, 2019 · Twitter Web App

4 Retweets 2 Quote Tweets 8 Likes

### **Share Published and Unpublished Research**

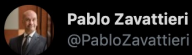

New @Research\_Purdue and @UCSDJacobs published in Advanced Functional Materials (@advfunctmater): Shape Memory and Strength Recovery in Bird Feathers. @PurdueCE @PurdueEngineers @UCSDnews Music by @GabySantecchia

#### See paper here doi.org/cqgp

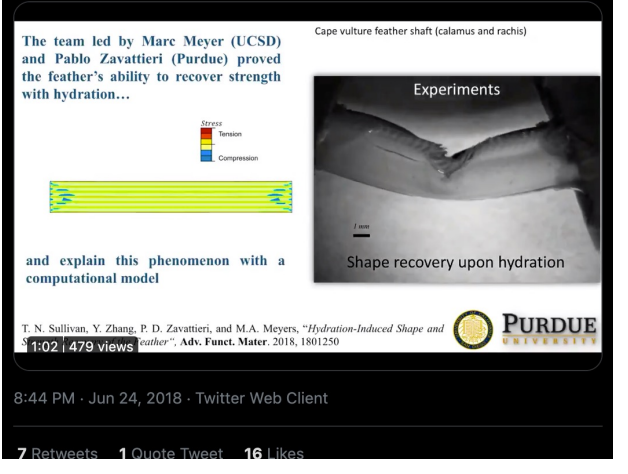

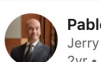

Pablo Zavattieri · 2nd Jerry M. and Lynda T. Engelhardt Professor of Civil Engineering at Purdue ..  $2yr \cdot Q$ 

News release at Purdue News for our work on "Additive Manufacturing and Performance of Architectured Cement-based Materials" featuring Reza Moini (PhD Candidate).

PurdueNews Article: https://bit.ly/2QqQIvC paper: https://lnkd.in/e5p4mxR Youtube Channel: https://Inkd.in/e5HNd\_a

#3DPrinting #Concrete3DPrinting #ArchitecturedMaterials #BioinspiredMaterials #Concrete #Cement

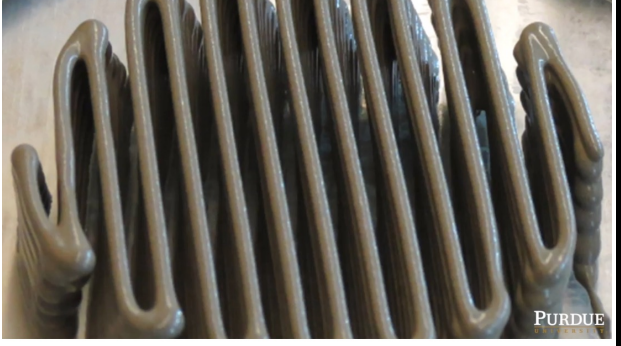

 $\bigcirc$  163  $\cdot$  4 comments

Reactions

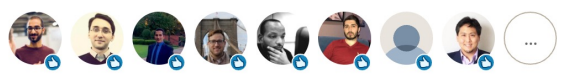

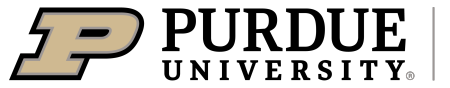

**College of Engineering** 

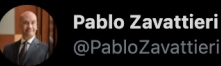

@PabloZavattieri

2016 SURF undergraduate student work on phase transforming origami. See paper: goo.gl/nbRt7Y + videos: goo.gl/sHXJeP

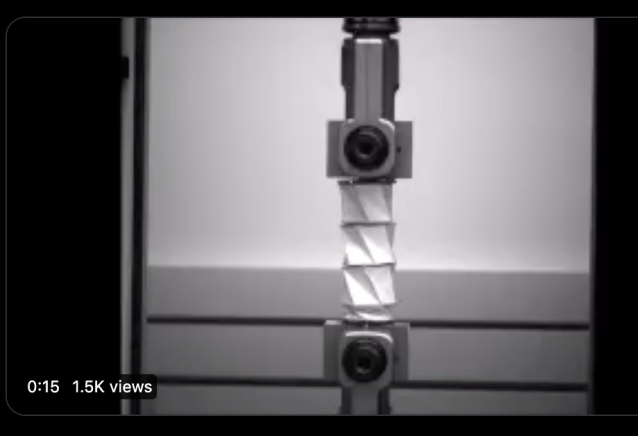

4:55 PM · Jul 20, 2017 · Twitter Web Client

24 Retweets 3 Quote Tweets 38 Likes

### Highlight Research Positions

### 9700 views on Linked in

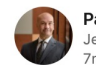

Pablo Zavattieri · 2nd Jerry M. and Lynda T. Engelhardt Professor of Civil Engineering at Purdue ...  $7mo \cdot \circled{0}$ 

 $\ddot{\phantom{a}}$ 

Post-doctoral position at Purdue University in architected materials:

I have a new postdoc position for the design, computational modeling and experimental testing of metallic architected materials using additive manufacturing in collaboration with a manufacturing company. The successful candidate will have (i) a Ph.D. in engineering, materials science or physics, (ii) experience in at least two of the following areas: finite elements, fracture and damage modeling, experimental characterization, and testing of large specimens. (iii) Excellent interpersonal skills and strong oral and written communication skills. Self-motivated and ability to work independently. (iv) permission to work in the US. The position is available immediately for a period of one year and may be renewed thereafter. Applications will be reviewed immediately and continue to be accepted until the positions are filled. Interested candidates should submit a CV, a cover letter describing their research experience to Prof. Pablo Zavattieri (zavattie@purdue.edu).

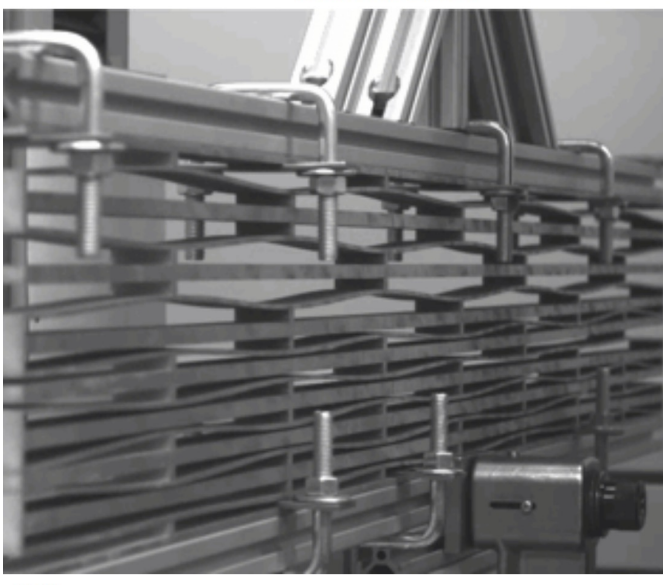

 $\bigcirc$   $\bigcirc$  121  $\cdot$  2 comments

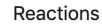

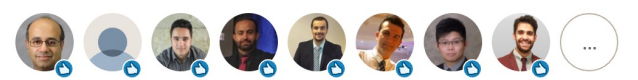

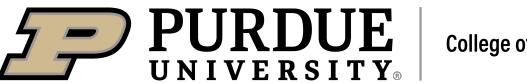

# **Advice for Faculty**

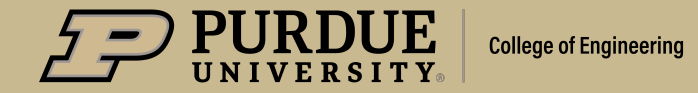

### **Alexandra Boltasseva –Electrical and Computer Engineering**

### Linked In Followers **686**

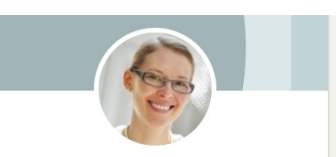

Alexandra Boltasseva Professor at Purdue University Followers 686 **Connect A** Message

Alexandra Boltasseva · 2nd Professor at Purdue University  $7mo \cdot Q$ 

Thank you, my #photonics #PurdueECE family for all your hard work, support and fun! I am so proud to work with all of you - present and past members of the group! Purdue University Purdue University Electrical and Comput ... see more

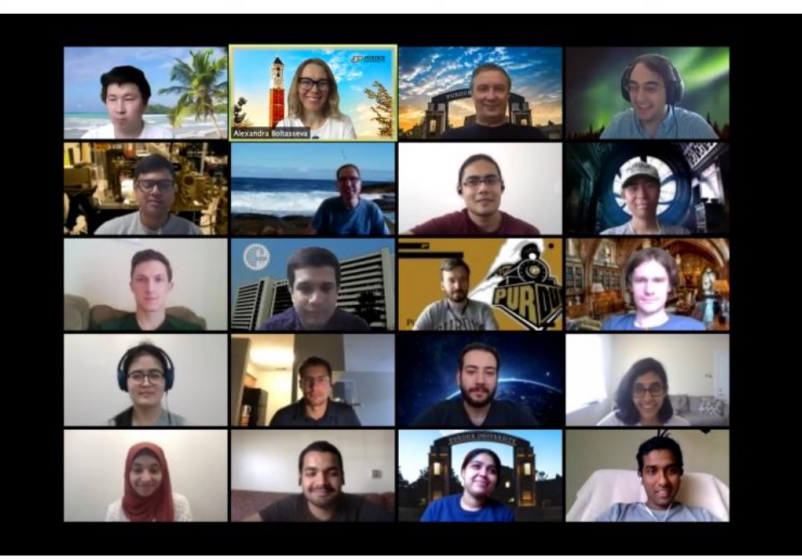

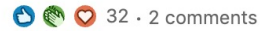

**College of Engineering UNIVERSITY** 

### **Twitter Followers** 94

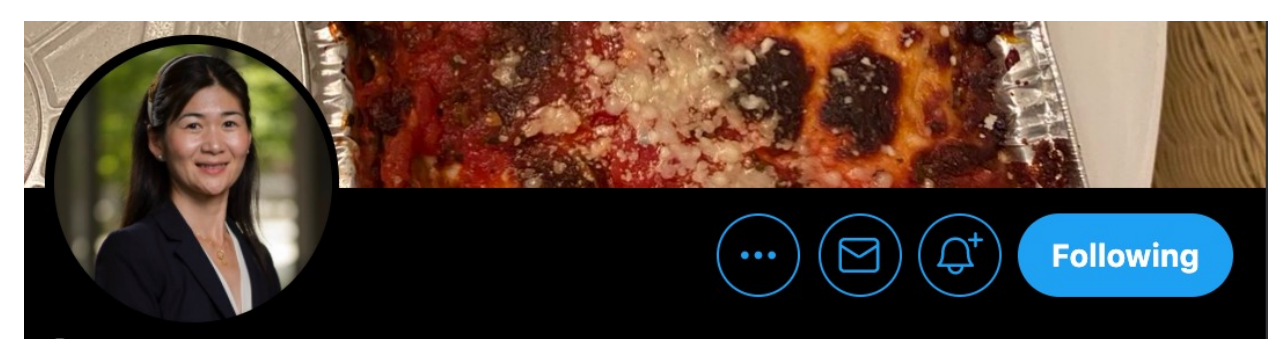

**Lunagroup** @thelunagroup Follows you

ACPA Scholar and Associate Professor in Lyles School of Civil Engineering, Associate Professor in School of Materials Engineering

 $\circledcirc$  West Lafayette, Indiana  $\circledcirc$  engineering.purdue.edu/SMARTLab **EE** Joined August 2019

119 Following 94 Followers

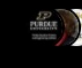

Followed by Purdue Quantum Science and Engineering Institute, Alina Alexeenko, and 12 others you follow

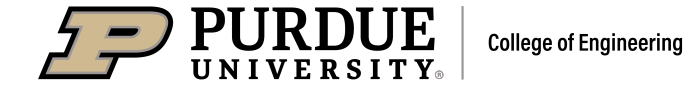

### **Campus Pride and Personal Joy**

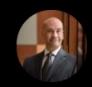

**Pablo Zavattieri** @PabloZavattieri

#### The new arch in Hampton Hall surrounded by spectacular fall colors

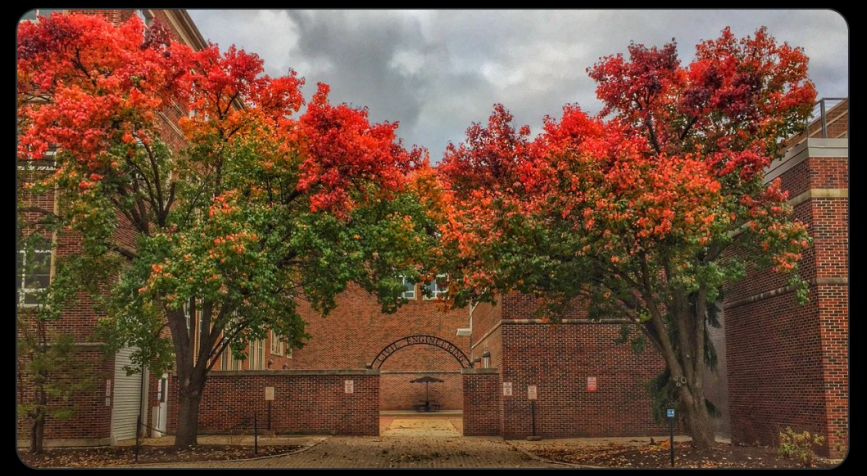

Lyles School of Civil Engineering

9:52 PM · Nov 5, 2018 · Twitter for iPhone

**12** Retweets 44 Likes

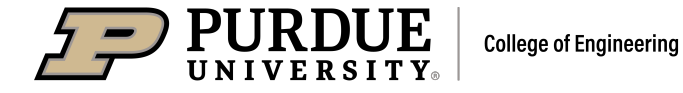

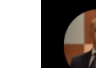

Pablo Zavattieri @PabloZavattieri

11 years ago I was joining @PurdueCE @PurdueEngineers and had a new office. I am still in that nice office and that little girl is now a proud Junior Boilermaker! @LifeAtPurdue #GoBoilers #ProtectPurdue

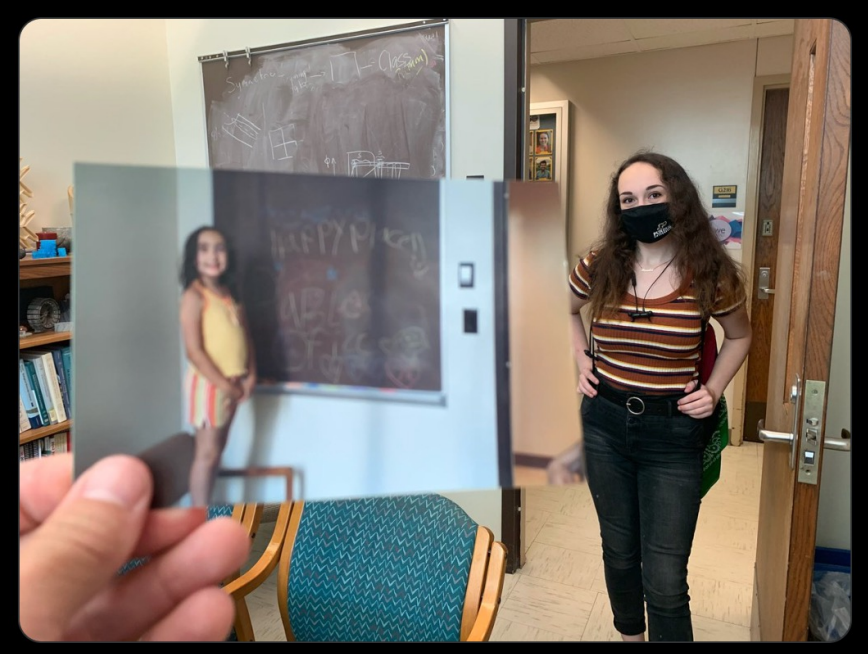

8:41 PM · Aug 24, 2020 · Twitter for iPhone

8 Retweets 1 Quote Tweet 201 Likes

# **Getting Started with Social Media:** *FACULTY EDITION*

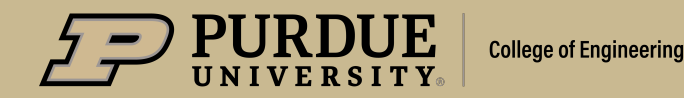

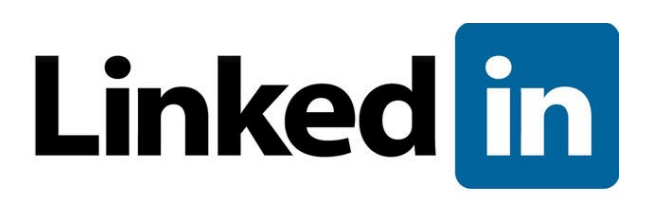

- Recommend for every faculty member to have a LinkedIn Profile and IT'S FREE
- Things to include as part of your profile:
	- Short bio
	- Link to faculty bio or website
	- Connect to Purdue College of Engineering
	- Banner image of your research or Purdue image **cropped to** 1128 x 376 pixels for profiles.

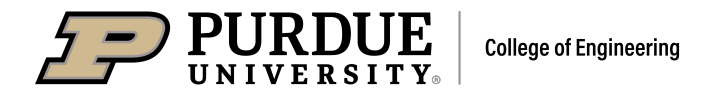

# Linked in

- What to post on LinkedIn
	- Publications with tag/mention of the publisher and contributing colleagues by name
	- News media / School news / Medium articles
	- Graduate student success / grants / lab updates
	- Photos from your lab/research (landscape 1200x630 or square 1080x1080) with updates on your work
	- Tag your school and the College when possible.
	- Include a link related to your post (article/lab site/college) Linked in will shorten your link.

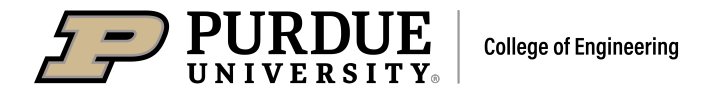

# **Lwittery**

- Creating an account
	- Twitter names are 16 characters, so be mindful of your choice
	- Chose a personal name (first initial/lastname) or a Lab name (@smithlab or @doegroup or @energeticslab
	- Edit your Twitter profile information
		- to include a short description about you/your lab and what your Twitter account will be about
		- Include a link to faculty bio or website
		- Banner image of your research or Purdue image **cropped to** 1500x500 pixels for profiles.

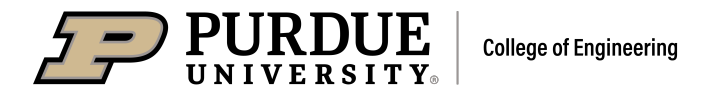

# **Lwittery**

- What to post on Twitter
	- Publications with tag/mention of the publisher and contributing colleagues by name
	- News media (national/local news, Medium, shares from other orgs)
	- Grad student /Lab success (awards, grants, new members)
- Posts should always include
	- Photos (NOT SQUARE) from your lab/research (1200x630), video, gifs
	- @Mention your school/College (1-2 per post tag others in photo)
	- #Hashtags popular hashtags in your research community (1-2 is plenty, don't over # your posts )

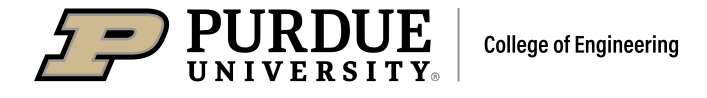

# **Lwittery**

- How to  $@Tag$  accounts in a photo
	- Upload a photo to your Tweet
	- Select the "Tag people" link under the photo
	- On "Tag people" screen, type in the account name or Twitter handle to "tag" that user on your photo. Those users will see your post in their notifications and be able to like or retweet.
	- You can "tag" up to 10 accounts, so try to choose at least one that isn't following you to get more engagement from new people.

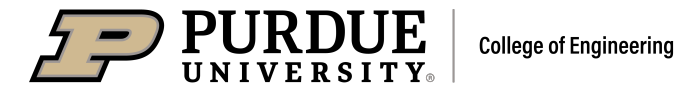

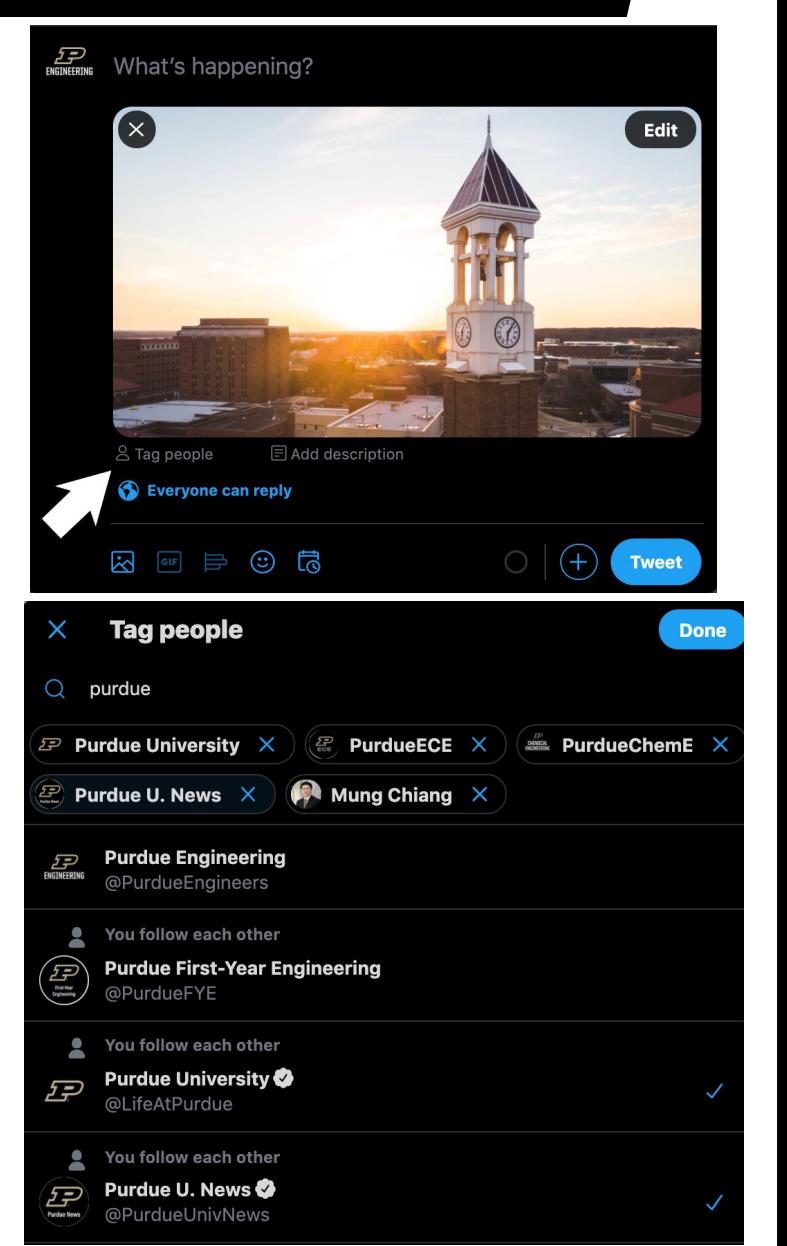